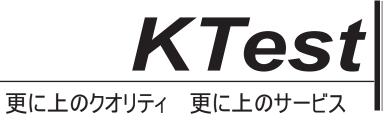

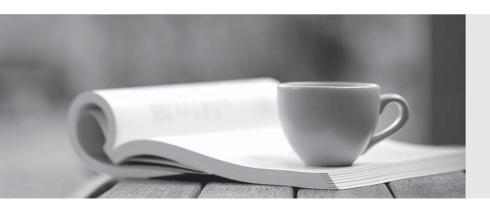

## 問題集

http://www.ktest.jp 1年で無料進級することに提供する **Exam** : **ADM-201** 

Title : Salesforce Certified

Administrator

Version: DEMO

1.Dreamhouse Realty agents are double-booking open house event nights. The evet manager wants to event submission process to help agents fill in event details and request dates.

How should an administrator accomplish the request?

- A. Create a workflow role to update the Event Date Field.
- B. Create an approval process on the Campaign object.
- C. Create a sharing rule so that other agents can view events.
- D. Create a campaign for agents to request event dates.

Answer: D

2. Cloud Kicks want its reports to show a Fiscal Year that starts on February 1 and has 12 months.

How Should the Administrator Address this requirement?

- A. Set the Fiscal Year to Custom and the starting month as February.
- B. Set the Fiscal Year to Custom and the duration to 4 quarters.
- C. Set the Fiscal Year to Standard and the starting month as February.
- D. Set the Fiscal Year to Standard and the duration to 12 months.

Answer: C

3.A sales rep at Ursa Major Solar has launched a series of networking events. They are hosting one event per month and want to be able to report on campaign ROI by month and series.

How should the administrator set up the Campaign to simplify reporting?

- A. Add different record types for the monthly event types.
- B. Create individual Campaigns that all have the same name.
- C. Configure campaign Member Statuses to record which event members attended.
- D. Use Campaign Hierarchy where the monthly events roll up to a parent Campaign

Answer: C

4.Cloud Kicks (CK) is partnering with a used shoe store and second-hand bicycle emporium. CK has an automated business process it wants to run once a week to count the number of open cases related to an account.

How should the administrator recommend automating this business process?

- A. Create a workflow rule with an outbound message.
- B. Set up a scheduled process in Process Builder.
- C. Configure a scheduled flow in flow Builder.
- D. Use a process to update the account when it is edited

Answer: A

5.Aw Computing needs to capture a loss reason in rich text field when an opportunity is Closed lost.

How should an administrator configure this requirement?

- A. Select the requirement checkbox next to the loss reason field on the page layout.
- B. Create a validation rule to display an error if stage is Closed lost and Loss Reason is blank.
- C. Check the required checkbox on the Loss Reason field in Object Manger.
- D. Configure a workflow rule to display an error if Loss Reason is blank

Answer: B